*УДК 004.4 Сєдих О.Л., старший викладач кафедри інформатики Національного університету харчових технологій, м. Київ, Україна*

*Гродська К.А.,*

*студентка Навчально-наукового інститут харчових технологій Національного університету харчових технологій, м. Київ, Україна*

## **ВСТАНОВЛЕННЯ ЗАЛЕЖНОСТІ ПОПИТУ ВІД ЦІНИ ТОВАРУ ЗАСОБАМИ MS EXCEL**

**Вступ.** Всім досвідченим управлінцям добре відомо, що одним з найбільш ефективних, інтелектуальних інструментів менеджера є теорія прийняття рішень. Основна властивість раціонального рішення – це оптимальність, тобто при інших рівних умовах обраний варіант повинен мати найвищу оцінку. При прийняті рішень часто використовуються оптимізаційні методи. Економічна суть методів оптимізації полягає в тому, що з наявності певних ресурсів обирається такий спосіб їх розподілу, при якому забезпечується максимум (або мінімум) показника.

**Виклад основного матеріалу.** Розглянемо організацію, що займається встановленням пластикових вікон. Припустимо, що вартість встановлення одного вікна 2,3 тис. грн. Протягом півроку компанія змінювала розцінки на свої послуги. При цьому змінювався і попит. Відповідні дані представлені в таблиці 1. Необхідно підібрати таку ціну, при якій прибуток компанії буде максимальним.

*Таблиця 1*

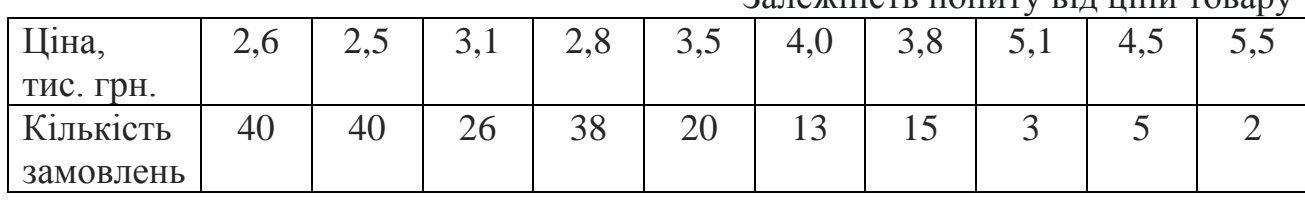

Залежність попиту від ціни товару

Для вирішення завдання засобами MS Excel, насамперед, побудуємо графік залежності попиту від ціни (рис. 1).

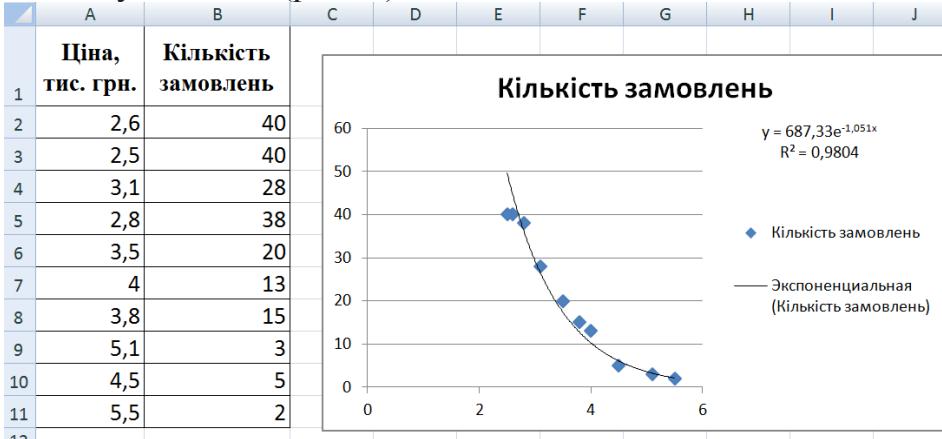

*Рис. 1.* Побудова графіка залежності попиту від ціни товару

За допомогою команди «Добавить линию тренда» підбираємо найкращу апроксимуючу функцію до даного графіку. Найкращою є апроксимація експоненційною функцією. Її загальний має вигляд:

$$
y = a \cdot e^{b \cdot x} \tag{1}
$$

Критерієм оцінки точності апроксимації є величина  $R^2$ . Чим ближче вона до одиниці, тим краще апроксимація.

Найкращі показники між аналітичною залежністю і табличними значеннями досягається при *а* = 687,33 і *b* = -1,0511 (рис. 1) при цьому  $R^2$ =0,9804

Заповнюємо таблицю як на рисунку 2.

|   | A                                      | В                        |    | Α                                 | B     |
|---|----------------------------------------|--------------------------|----|-----------------------------------|-------|
|   | Вхідні параметри                       |                          |    | Вхідні параметри                  |       |
|   |                                        |                          |    | Вартість встановлення,            |       |
|   | Вартість встановлення,                 |                          | 2  | тис.грн.                          | 2,3   |
| 2 | тис.грн.                               | 2,3                      | 3  |                                   |       |
| 3 |                                        |                          | 4  | Варійований параметр              |       |
| 4 | Варійований параметр                   |                          | 5  | Ціна, тис.грн.                    | 3,25  |
| 5 | Ціна, тис.грн.                         | 3,25147476406418         | 6  |                                   |       |
| 6 |                                        |                          |    | Модель для розрахунку оптимальної |       |
|   | Модель для розрахунку оптимальної ціни |                          |    | ціни                              |       |
| 7 |                                        |                          |    | Попит, кількість замовлень        | 22,55 |
| 8 | Попит, кількість замовлень             | $=687,33*EXP(B5*-1,051)$ | 9  | Дохід, тис.грн.                   | 73,30 |
| 9 | Дохід, тис.грн.                        | $=$ B8*B5                | 10 | Повна вартість, тис.грн.          | 51,85 |
|   | 10 Повна вартість, тис.грн.            | $=$ B8*B2                |    |                                   |       |
|   | 11 Прибуток, тис. грн.                 | =B9-B10                  |    | 11 Прибуток, тис. грн.            | 21,45 |

*Рис. 2.* Модель для розрахунку оптимальної ціни

Тут значення в клітині В8 визначається за формулою:

 $=$ Константа\* $exp($ Ціна\*Показник) (2)

де Константа та Показник позначають параметри *a* і *b* найкращої апроксимації відповідно.

Для обчислення оптимальної ціни використовуємо надбудову «Пошук рішення…». В результаті розрахунку отримаємо, що максимальна прибуток 21,45 тис. грн. досягається при ціні 3,25 тис. грн. за встановлення одного вікна.

**Висновок.** В наш час однією із вимог до спеціалістів є прийняття рішень на сучасному рівні з використанням комп'ютерних технологій.